# **Министерство науки и высшего образования РФ**

# **ФГБОУ ВО Уральский государственный лесотехнический университет**

# **Химико-технологический институт**

*Технологии целлюлозно-бумажных производств и переработки полимеров*

# **Рабочая программа дисциплины**

включая фонд оценочных средств и методические указания для самостоятельной работы обучающихся

# **Б1.О.25 Применение ПЭВМ в химии и химической технологии**

Направление подготовки 18.03.01 «Химическая технология» Направленность (профиль) – «Получение и переработка материалов на основе природных и синтетических полимеров» Квалификация - бакалавр Количество зачётных единиц (часов) – 5 (180)

Разработчик: канд. техн. наук, доцент

 $\bar{u}$ 

А.В. Артёмов /

Рабочая программа утверждена на заседании кафедры технологии целлюлозно-бумажных производств и переработки полимеров (протокол № 7 от «1» 02 2023 года).

 $\big/$  A.B. Вураско / Зав. кафедрой

Рабочая программа рекомендована к использованию в учебном процессе методической комиссией химико-технологического института (протокол № 3 от « $\&$  »  $\&$  2023 года).

an Председатель методической комиссии ХТИ / И.Г. Первова /

Рабочая программа утверждена директором химико-технологического института

/ И.Г. Первова / Директор ХТИ  $2023$  года  $\frac{15}{15}$  $O<sub>2</sub>$ 

 $\overline{2}$ 

#### **Оглавление**

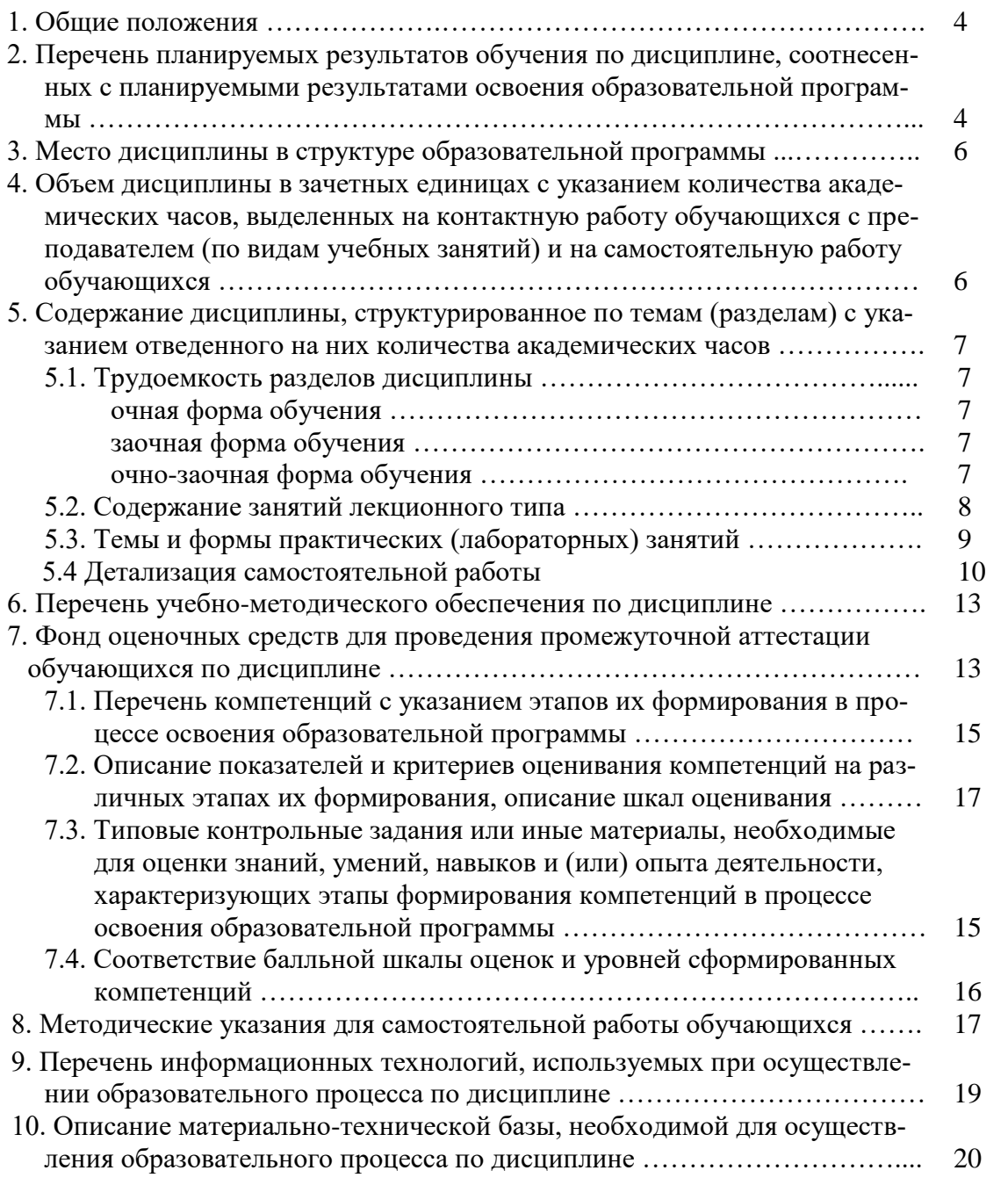

#### **1. Общие положения**

**Дисциплина «Применение ПЭВМ в химии и химической технологии**» относится к обязательной части учебного плана, входящего в состав образовательной программы высшего образования 18.03.01 – «Химическая технология» (профиль – «Получение и переработка материалов на основе природных и синтетических полимеров»).

Нормативно-методической базой для разработки рабочей программы учебной дисциплины «**Применение ПЭВМ в химии и химической технологии**» являются:

 Федеральный закон «Об образовании в Российской Федерации», утвержденный приказом Минобрнауки РФ № 273-ФЗ от 29.12.2012;

 Приказ Минобрнауки России № 245 от 06.04.2021 г. Об утверждении порядка организации и осуществления образовательной деятельности по образовательным программам высшего образования - программам бакалавриата, программам специалитета, программам магистратуры.

 Приказ Министерства труда и социальной защиты Российской Федерации от 19 октября 2020 г. N 730н «Об утверждении профессионального стандарта - 26.005 «Специалист по производству наноструктурированных полимерных материалов».

 Приказ Министерства труда и социальной защиты Российской Федерации от 7 сентября 2015 г. N 592н «Об утверждении профессионального стандарта - Специалист по производству волокнистых наноструктурированных композиционных материалов».

 Приказ Министерства труда и социальной защиты Российской Федерации от 24 февраля 2015 г. N 110н «Об утверждении профессионального стандарта - Инженертехнолог целлюлозно-бумажного производства».

 Приказ министерства юстиции Российской Федерации от 18 августа 2014 года, регистрационный N 33628 «Специалист по внедрению и управлению производством полимерных наноструктурированных пленок».

 Федеральный государственный образовательный стандарт высшего образования (ФГОС ВО) по направлению подготовки 18.03.01 «Химическая технология» (уровень бакалавриат), утвержденный приказом Министерства образования и науки РФ № 922 от 7 августа 2020 г.;

 Учебные планы образовательной программы высшего образования направления 18.03.01 - Химическая технология (профиль - Получение и переработка материалов на основе природных и синтетических полимеров), подготовки бакалавров по очной и заочной формам обучения, одобренные Ученым советом УГЛТУ (протокол № 3 от 16.03.2023), с дополнениями и изменениями, утвержденными на заседании Ученого совета УГЛТУ (протокол от 20.04.2023 №4), введенными приказом УГЛТУ от 28.04.2023 №302-А.

Обучение по образовательной 18.03.01 – «Химическая технология» (профиль – «Получение и переработка материалов на основе природных и синтетических полимеров») осуществляется на русском языке.

#### **2. Перечень планируемых результатов обучения по дисциплине, соотнесенных с планируемыми результатами освоения образовательной программы**

Планируемыми результатами обучения по дисциплине являются знания, умения, владения и/или опыт деятельности, характеризующие этапы/уровни формирования компетенций и обеспечивающие достижение планируемых результатов освоения образовательной программы в целом.

**Цель освоения дисциплины** – приобретение студентами знаний и умений моделирования химико-технологических процессов с использованием современных компьютерных технологий на ПК; ознакомление обучающихся с основами использования ПЭВМ, что необходимо для выработки стратегии организации производства, позволяющей обеспечивать оптимальное использование ПЭВМ в производстве.

#### **Задачи дисциплины:**

- формирование у студентов навыков использования механизмов химических реакций, происходящих в технологических процессах и окружающем мире, с помощью графических пакетов (двухмерная графика, химическая графика),
- формирование у студентов способности анализировать, основываясь на знаниях о строении вещества, природе химической связи и свойствах различных классов химических элементов, соединений, веществ и материалов.

#### **Процесс изучения дисциплины направлен на формирование следующих профессиональных компетенций:**

– **ОПК-1** способность изучать, анализировать, использовать механизмы химических реакций, происходящих в технологических процессах и окружающем мире, основываясь на знаниях о строении вещества, природе химической связи и свойствах различных классов химических элементов, соединений, веществ и материалов.

– **ОПК-6** Способен понимать принципы работы современных информационных технологий и использовать их для решения задач профессиональной деятельности.

#### **В результате изучения дисциплины обучающийся должен:**

#### **знать:**

– технологические процессы, механизмы химических реакций, принципы работы химических и графических редакторов

#### **уметь:**

– применять и анализировать сведения о строении вещества, природе химической связи и свойствах различных классов химических элементов, соединений, веществ и материалов

#### **владеть:**

– навыками работы современныхприкладных программ для моделирования и отображения химико-технологических процессов, основываясь на знаниях о строении вещества, природе химической связи и свойствах различных классов химических элементов, соединений, веществ и материалов

#### **3. Место дисциплины в структуре образовательной программы**

Данная учебная дисциплина относится к дисциплинам по выбору в части, формируемой участниками образовательных отношений, что означает формирование в процессе обучения у бакалавра основных профессиональных знаний и компетенций в рамках выбранного профиля и профессионального стандарта.

Освоение данной дисциплины является необходимой основой для последующего изучения дисциплин ОПОП и написания выпускной квалификационной работы.

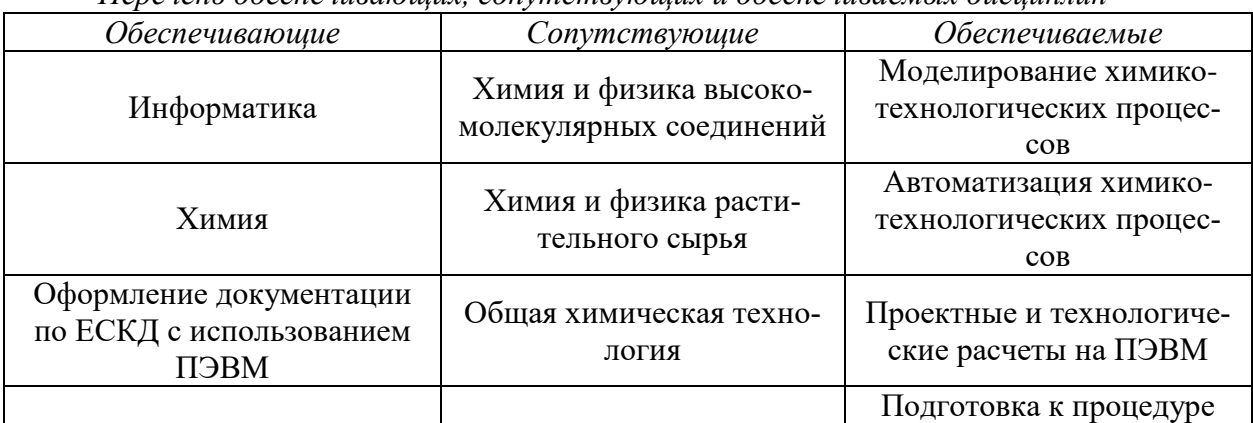

*Перечень обеспечивающих, сопутствующих и обеспечиваемых дисциплин*

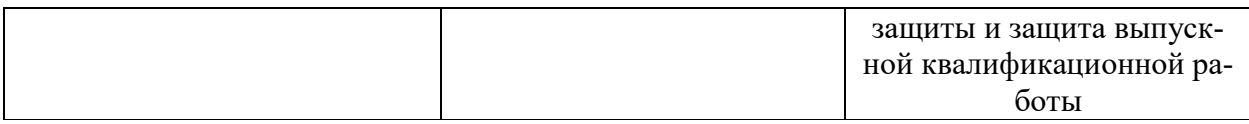

Указанные связи дисциплины дают обучающемуся системное представление о комплексе изучаемых дисциплин в соответствии с ФГОС ВО, что обеспечивает требуемый теоретический уровень и практическую направленность в системе обучения и будущей деятельности выпускника.

#### **4. Объем дисциплины в зачетных единицах с указанием количества академических часов, выделенных на контактную работу обучающихся с преподавателем (по видам учебных занятий) и на самостоятельную работу обучающихся**

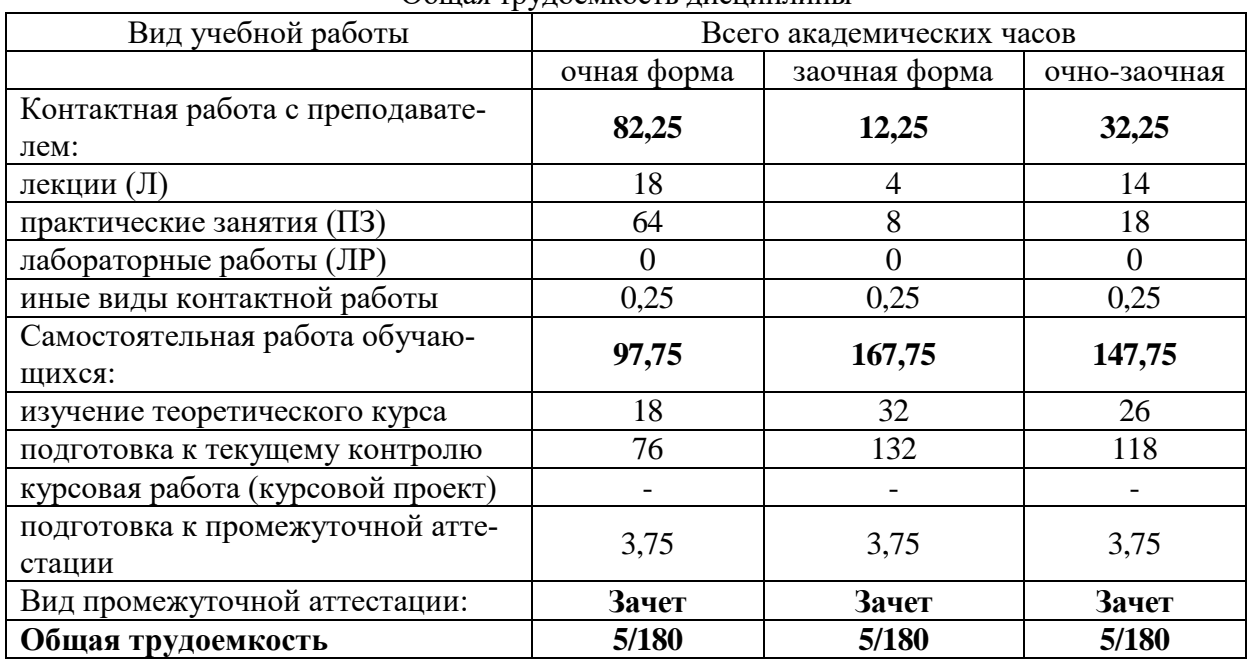

Общая трудоемкость дисциплины

\*Контактная работа обучающихся с преподавателем, в том числе с применением дистанционных образовательных технологий, включает занятия лекционного типа, и (или) занятия семинарского типа, лабораторные занятия, и (или) групповые консультации, и (или) индивидуальную работу обучающегося с преподавателем, а также аттестационные испытания промежуточной аттестации. Контактная работа может включать иные виды учебной деятельности, предусматривающие групповую и индивидуальную работу обучающихся с преподавателем. Часы контактной работы определяются Положением об организации и проведении контактной работы при реализации образовательных программ высшего образования, утвержденным Ученым советом УГЛТУ от 25 февраля 2020 года.

#### **5. Содержание дисциплины, структурированное по темам (разделам) с указанием отведенного на них количества академических часов 5.1. Трудоемкость разделов дисциплины**

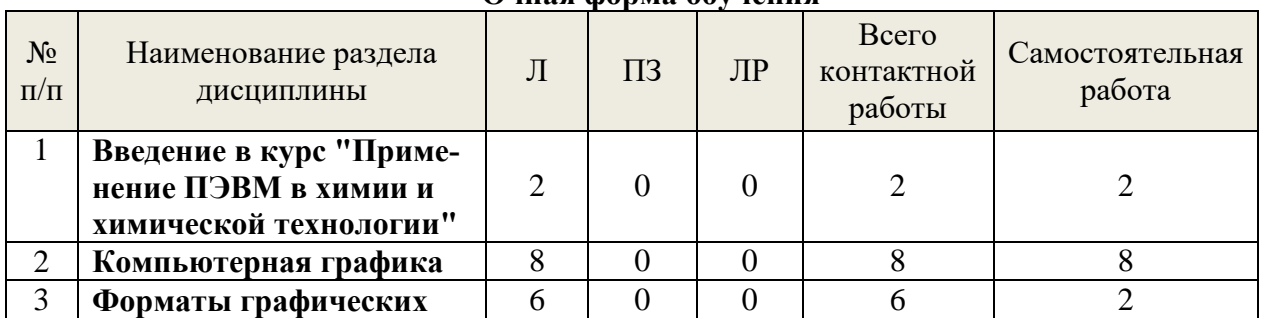

**Очная форма обучения**

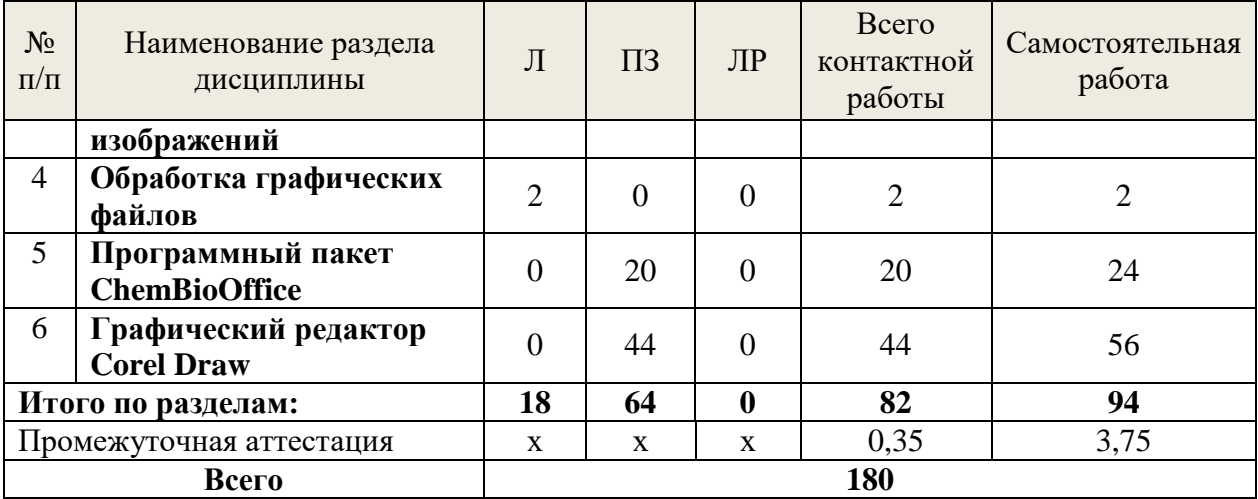

# **Заочная форма обучения**

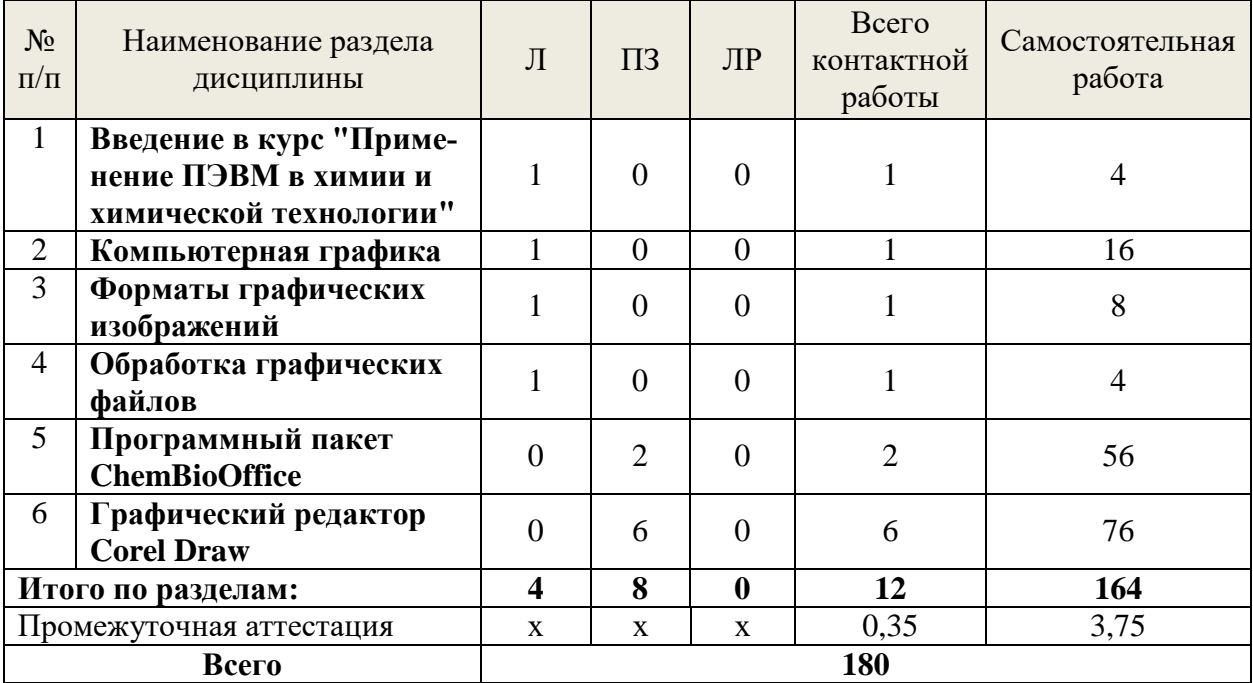

# **Очно-заочная форма обучения**

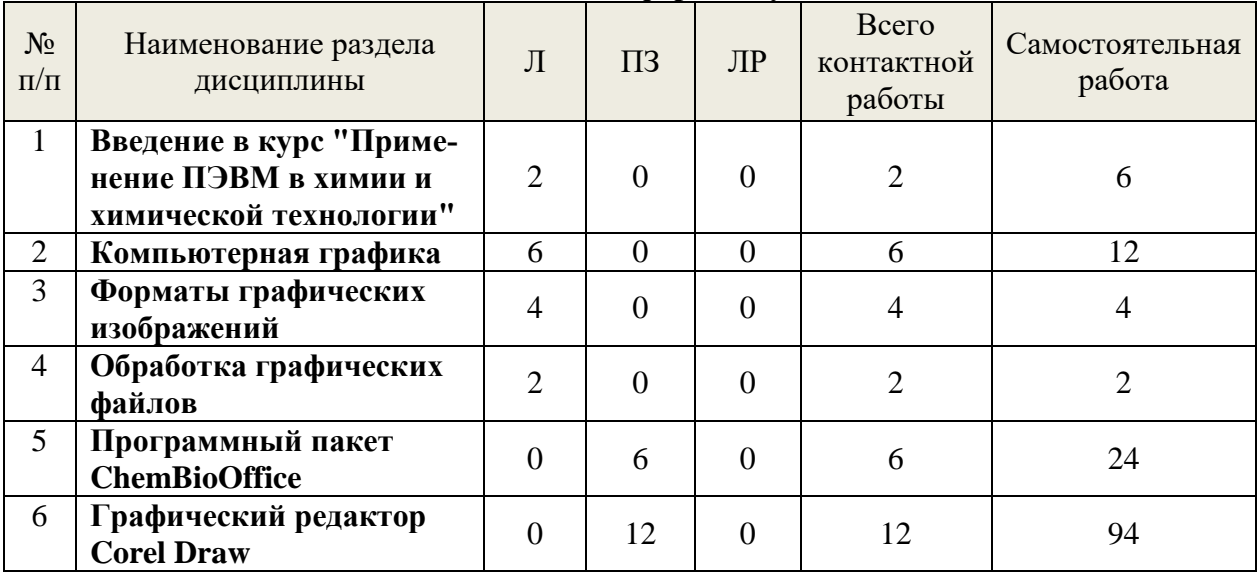

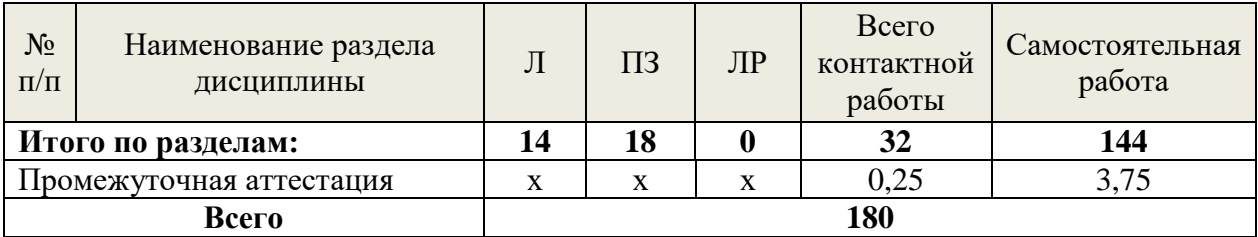

#### 5.2. Содержание занятий лекционного типа

Введение в курс "Применение ПЭВМ в химии и химической технологии"  $1.$ Основные понятия в компьютерных технологиях. Понятие и классификация информационных систем. Химическая технология как объект компьютеризации  $2.$ Компьютерная графика Понятие компьютерной графики. Виды компьютерной графики. Цветовое разрешение и цветовые модели.

Программы компьютерной графики.

- $3.$ Форматы графических изображений Форматы векторных изображений. Форматы растровых изображений
- Обработка графических файлов 4. Методы сжатия графических данных. Сохранение изображений в стандартных и собственных форматах графических редак-TODOB.

Преобразование файлов из одного формата в другой

#### 5.3. Темы и формы занятий семинарского типа

#### Учебный планом по дисциплине предусмотрены практические занятия

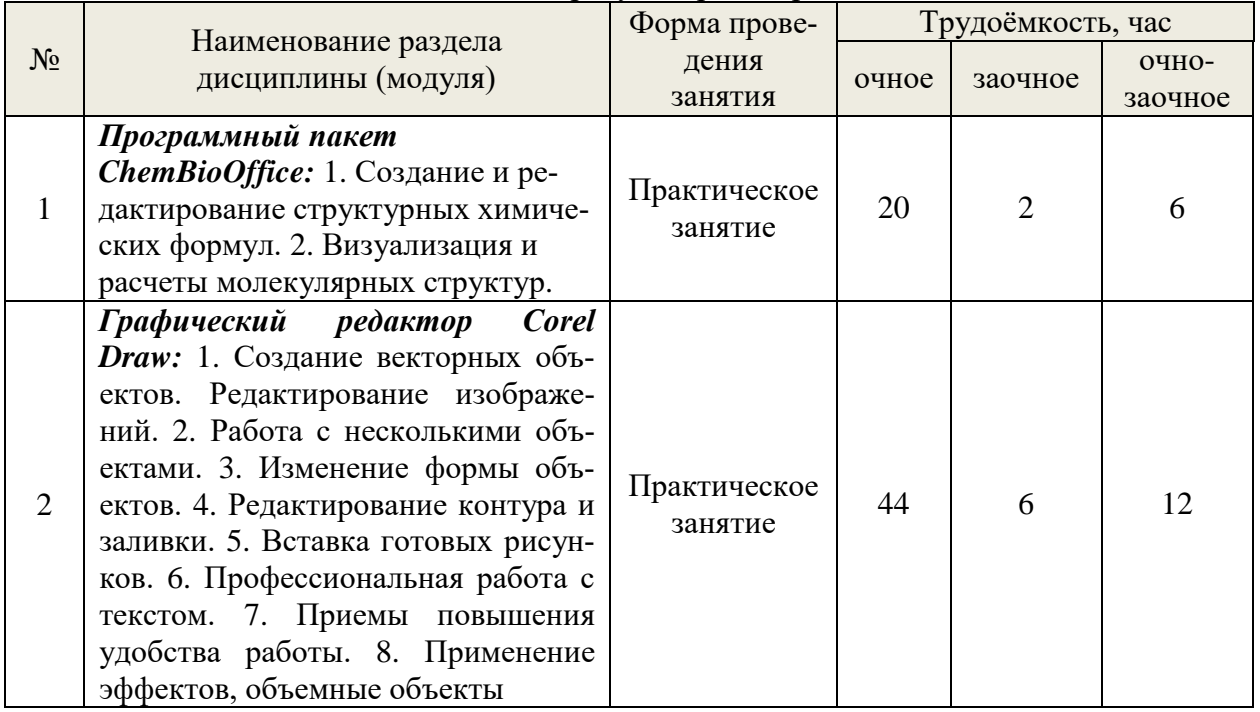

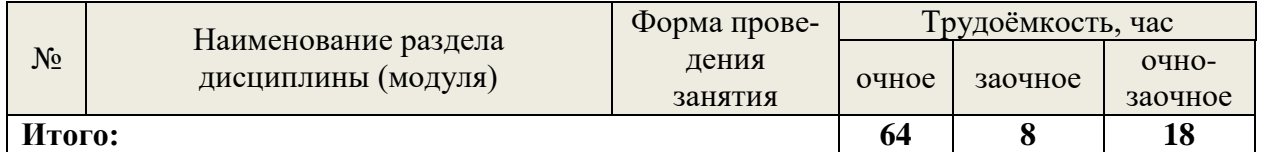

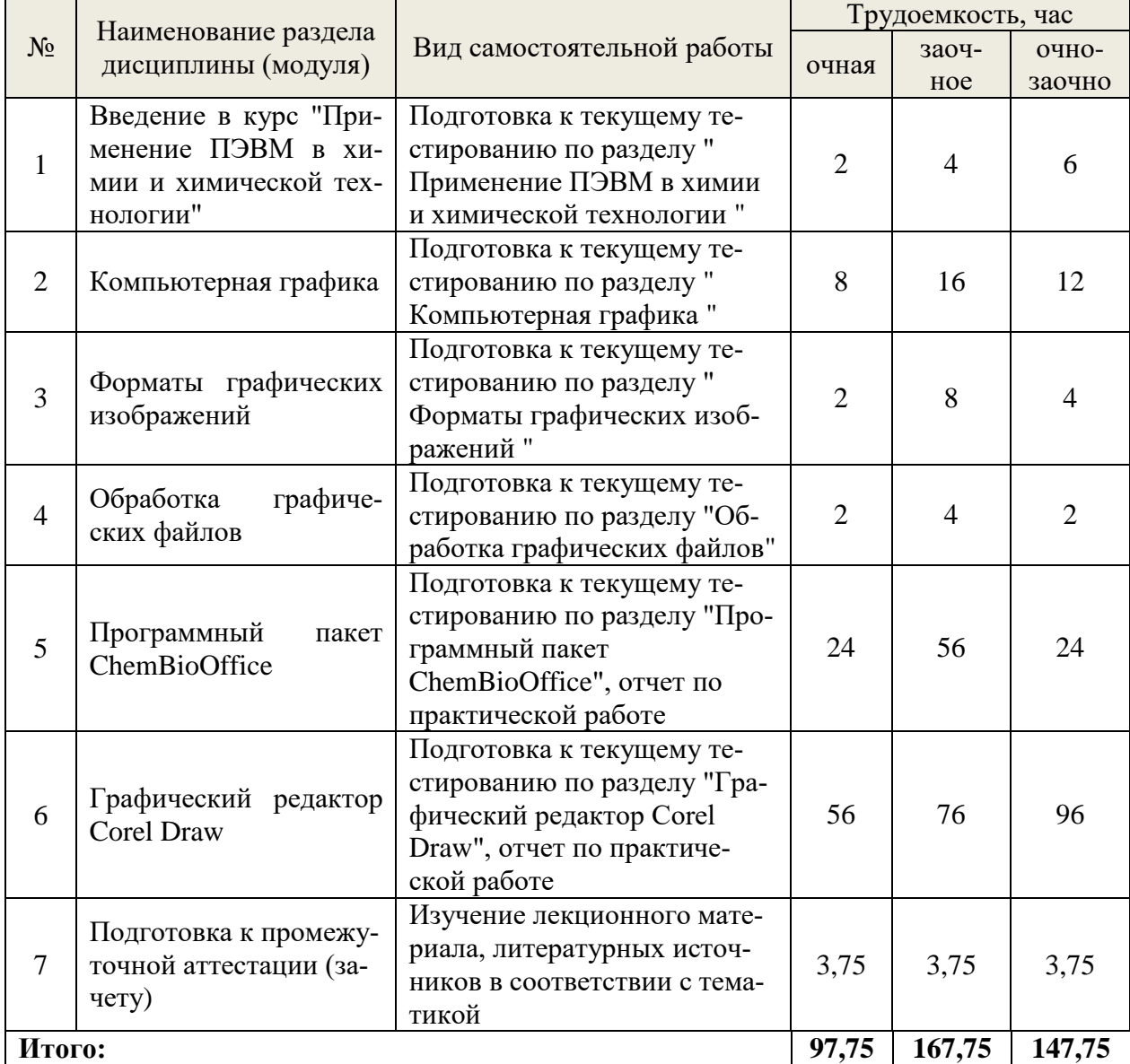

## **5.4 Детализация самостоятельной работы**

# **6. Перечень учебно-методического обеспечения по дисциплине Основная и дополнительная литература**

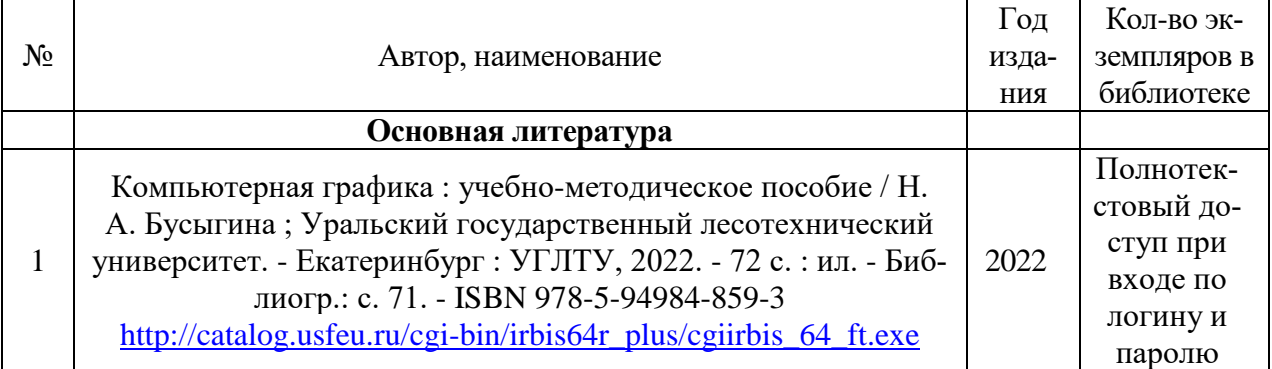

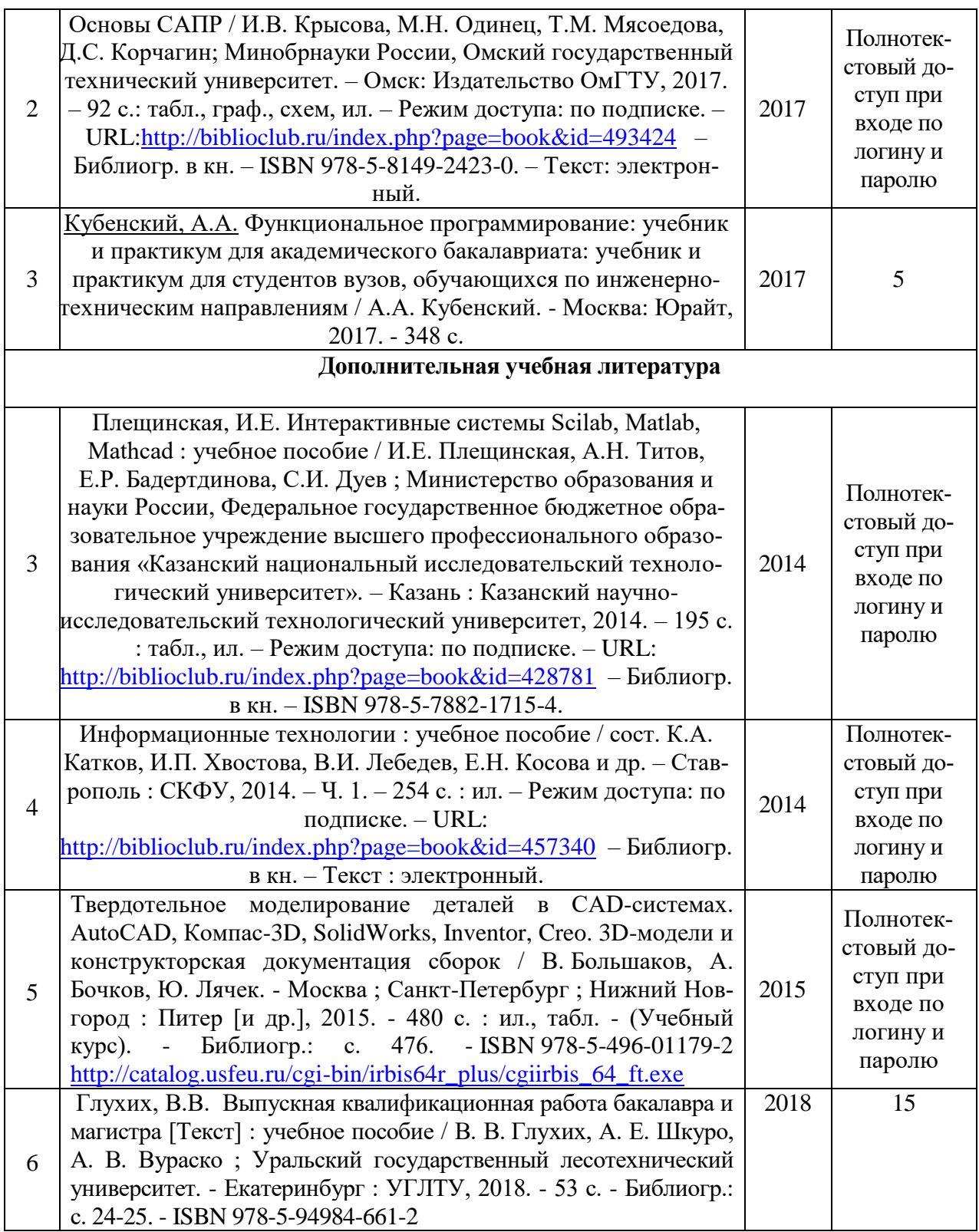

\*-прежде чем перейти по ссылке, необходим войти в систему.

Функционирование электронной информационно-образовательной среды обеспечивается соответствующими средствами информационно-коммуникационных технологий.

#### **Электронные библиотечные системы**

- электронно-библиотечная система «Лань»;
- электронно-библиотечная система «Университетская библиотека онлайн»;
- электронная образовательная система «Образовательная платформа ЮРАЙТ»

- универсальная база данных EastView(ООО «ИВИС»).

#### **Справочные и информационные системы**

– справочная правовая система «КонсультантПлюс» (http://www.consultant.ru/);

– справочно-правовая система «Система ГАРАНТ». Свободный доступ (режим доступа: [http://www.garant.ru/company/about/press/news/1332787/\)](http://www.garant.ru/company/about/press/news/1332787/);

– программная система для обнаружения текстовых заимствований в учебных и научных работах «Антиплагиат. ВУЗ» (URL: https://www.antiplagiat.ru/).

#### **Профессиональные базы данных**

1. Научная электронная библиотека elibrary. – Режим доступа: http:// elibrary .ru /.

#### **Нормативно-правовые акты**

- Патентный закон Российской Федерации от 23 сентября 1992 года №3517-1;

- Закон Российской Федерации от 9 июля 1993 года №5351-1 «Об авторском праве и смежных правах»,

- Закон Российской Федерации от 23 сентября 1992 года №3520-1 «О товарных знаках, знаках обслуживания и наименованиях мест происхождения товаров»,

- Закон Российской Федерации от 23 сентября 1992 года №3523-1 «О правовой охране программ для электронных вычислительных машин и баз данных»,

- Закон Российской Федерации от 23 сентября 1992 года №3526-1 «О правовой охране топологий интегральных микросхем».

- Законом Российской Федерации от 6 августа 1993 года №5605-1 «О селекционных достижениях».

- ГОСТ 23501.101-87 Системы автоматизированного проектирования. Основные положения (с Изменением N 1)

- Приказ Министерства регионального развития Российской Федерации от 02.04.2009 № 108 «Об утверждении правил выполнения и оформления текстовых и графических материалов, входящих в состав проектной и рабочей документации»

- ГОСТ Р 21.1101-2013 «Система проектной документации для строительства. Основные требования к проектной и рабочей документации»

- ГОСТ 1.5-2001 «Стандарты межгосударственные, правила и рекомендации по межгосударственной стандартизации. Общие требования к построению, изложению, оформлению, содержанию и обозначению»

- ГОСТ Р 15.201-2000 «Система разработки и постановки продукции на производство. Продукция производственно-технического назначения. Порядок разработки и постановки продукции на производство»

- ГОСТ Р 15.011-96 «Система разработки и постановки продукции на производство. Патентные исследования. Содержание и порядок проведения»

#### **7. Фонд оценочных средств для проведения промежуточной аттестации обучающихся по дисциплине**

#### **7.1. Перечень компетенций с указанием этапов их формирования в процессе освоения образовательной программы**

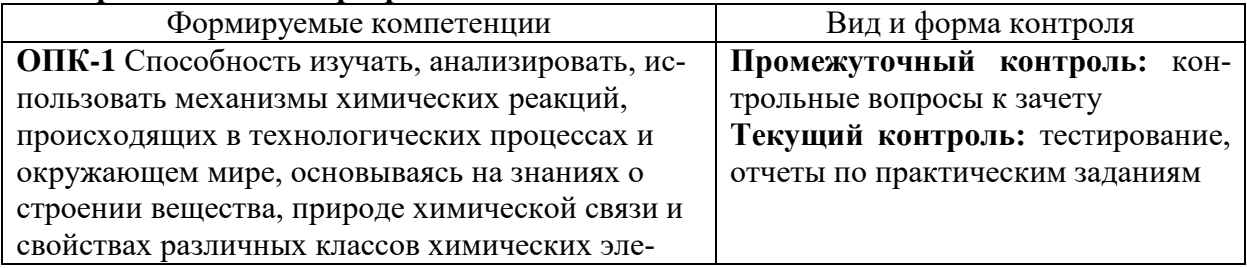

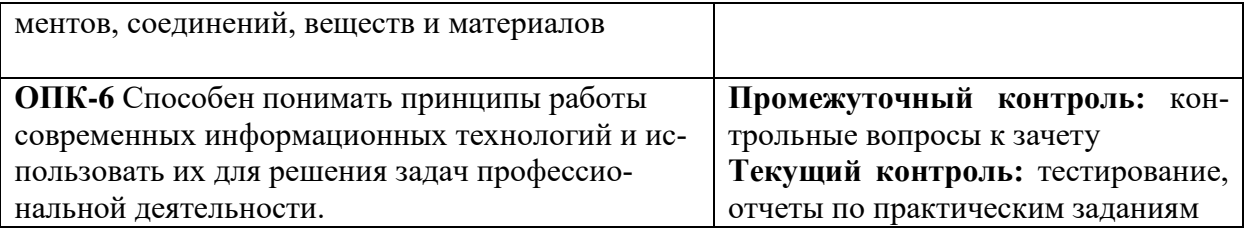

#### 7.2. Описание показателей и критериев оценивания компетенций на различных этапах их формирования, описание шкал оценивания

#### Критерии оценивания устного ответа на контрольные вопросы зачета (промежуточный контроль формирования компетенций ОПК-1, ОПК-6)

«зачтено» - дан полный, развернутый ответ на поставленный вопрос, показана совокупность осознанных знаний об объекте, доказательно раскрыты основные положения темы; в ответе прослеживается четкая структура, логическая последовательность, отражающая сущность раскрываемых понятий, теорий, явлений. Знание об объекте демонстрируется на фоне понимания его в системе данной науки и междисциплинарных связей. Ответ изложен литературным языком в терминах науки, показана способность быстро реагировать на уточняющие вопросы:

«не зачтено» - бакалавр демонстрирует незнание теоретических основ предмета, не умеет делать аргументированные выводы и приводить примеры, показывает слабое владение монологической речью, не владеет терминологией, проявляет отсутствие логичности и последовательности изложения, делает ошибки, которые не может исправить, даже при коррекции преподавателем, отказывается отвечать на занятии.

#### Критерии оценки отчетных материалов по практическим работам (текущий контроль формирования компетенций ОПК-1, ОПК-6)

«зачтено»: работа выполнена в срок; оформление, алгоритм выполнения задания и правильность расчета образцовые; задание выполнено самостоятельно. Обучающийся правильно ответил на все вопросы при защите задания.

«не зачтено»: оформление работы не соответствует требованиям; выбран не верный алгоритм выполнения задания; работа имеет грубые ошибки.

#### Критерии оценивания выполнения заданий в тестовой форме (текущий контроль формирования компетенций ОПК-1, ОПК-6)

По итогам выполнения тестовых заданий оценка производится по четырехбалльной шкале. При правильных ответах на:

86-100% заланий – оценка «отлично»:

71-85% заданий - оценка «хорошо»:

51-70% заданий - оценка «удовлетворительно»;

менее 51% - оценка «неудовлетворительно».

7.3. Типовые контрольные задания или иные материалы, необходимые для оценки знаний, умений, навыков и (или) опыта деятельности, характеризующих этапы формирования компетенций в процессе освоения образовательной программы

#### Контрольные вопросы к зачёту (промежуточный контроль)

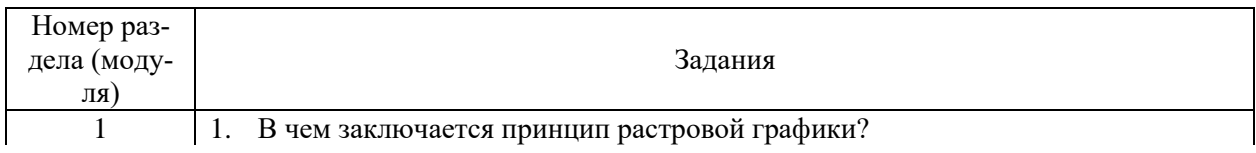

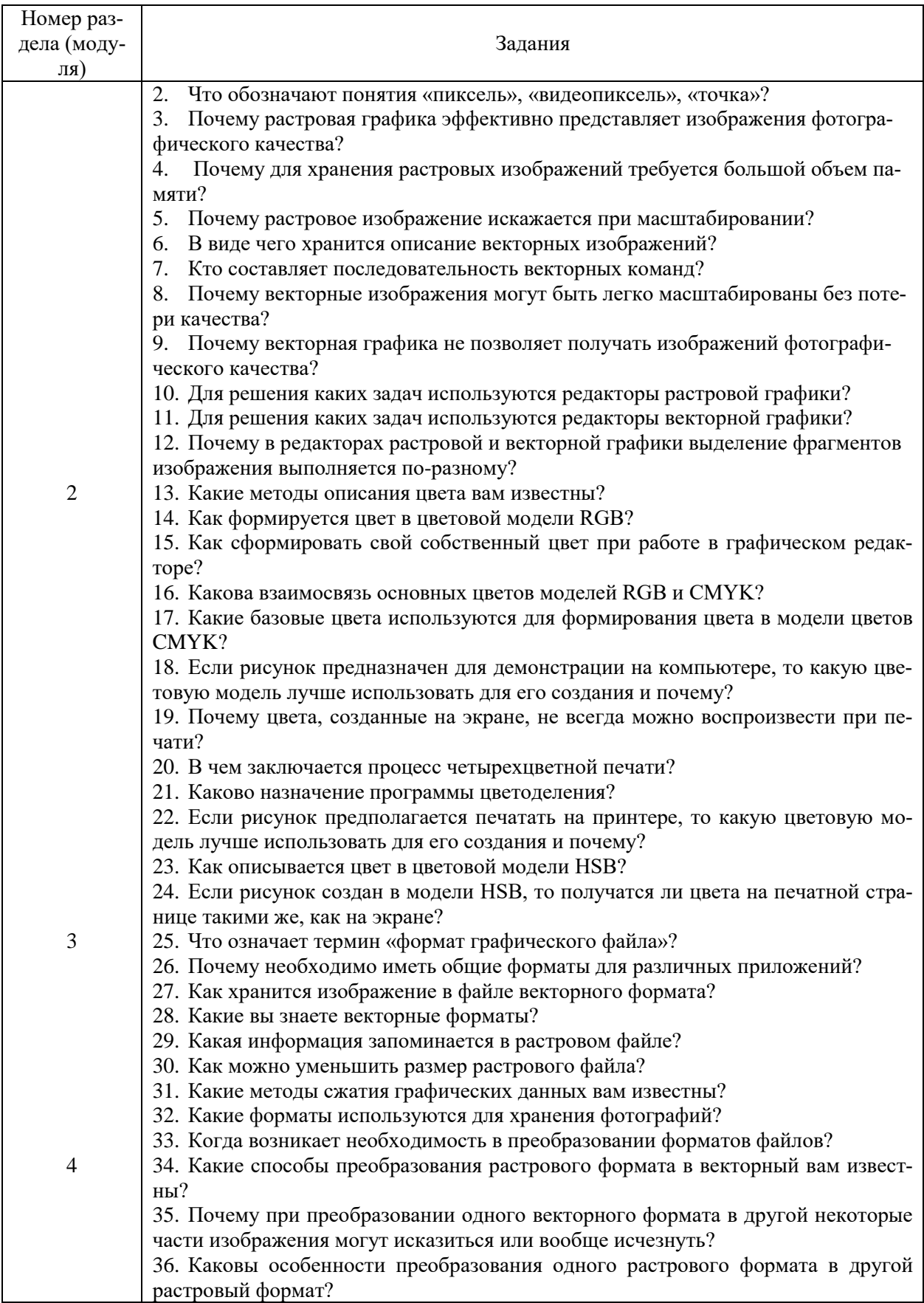

# Фрагмент индивидуального задания к практической работе (текущий контроль)

# ChemBioOffice

- 1. Напишите нижеприведенную схему синтеза Скраупа.
- 2. Получите названия и характеристики реагирующих соединений при R=CH<sub>3</sub>.
- 3. Получите трехмерную модель акролеина.
- 4. Перенесите схему реакции и трехмерную модель в документ Word.

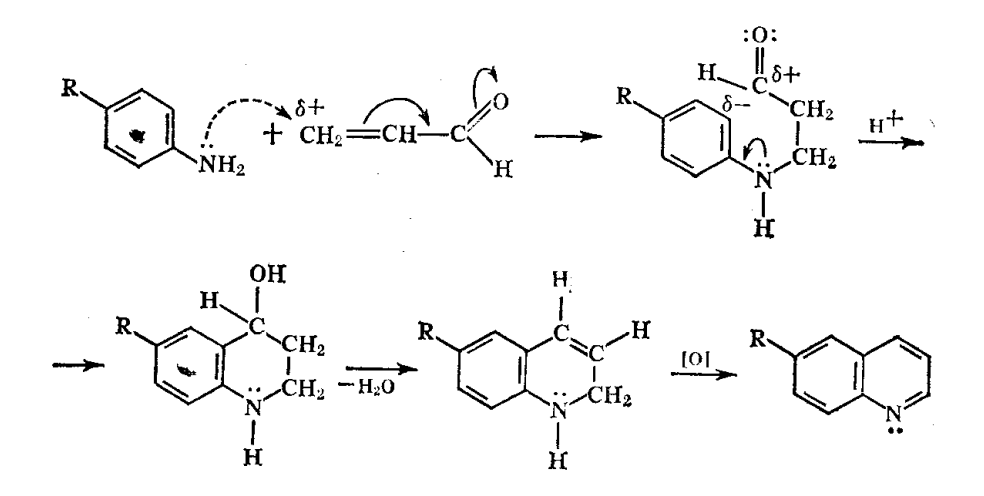

# Corel Draw

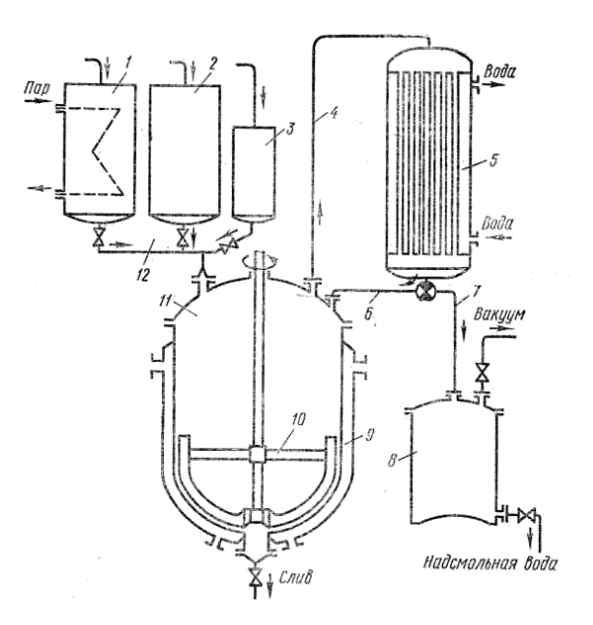

## **Пример тестового задания (текущий контроль)**

*Основы теории проектирования*

- **1. Какие мероприятия включает обследование проектной организаций?**
- Оценка возможности создания САПР
- Сбор данных, описание и анализ существующих САПР
- Сбор предложений по созданию САПР
- Анализ процессов автоматизаций проектирования

#### **2. Какие** *разделы* **технического задания (ТЗ) используются в проектирований?**

- Цель разработки ТЗ
- Назначение и область применения САПР
- Описание объекта проектирования в САПР
- Описание процесса автоматизации проектирования (приводит результаты анализа процесса автоматизированного проектирования)

## **3. Из каких документов состоит эскизный проект?**

- Ведомость эскизного проекта
- Описание полсистем
- Пояснительная записка
- Программа и методика испытаний

## **4. Цель выполнения эскизного проекта –**

Разработка решений по математическому и информационному обеспечению

 Выбор рациональных вариантов САПР в соответствии с требованиями ТЗ и предварительной проработки создаваемой САПР.

Подготовка организации к вводу САПР в действие

 Принятие предварительных решений по составу, структуре и функционированию САПР в соответствии с требованиями, установленными ТЗ на создание системы.

## **5. Из чего состоит рабочий проект?**

- Детальная структура САПР, ее подсистем, взаимосвязей;
- Алгоритмы;
- Формирование математического, программного, информационного, организационного обеспечения;

 Документация для монтажа, настройки и эксплуатации КСАП (комплекс средств автоматизации САПР).

## **6. Какие документы относятся к рабочему проекту?**

- Каталог базы данных (БД)
- Описание информационного обеспечения
- Пояснительная записка
- Общее описание САПР

## **7. Разделы пояснительной записки:**

Перечень всех документов, разрешенных на стадии эскизного проекта

 Общие положения; назначение и область применения; описание процесса проектирования; общее описание системы; описание видов обеспечения; подсистем; компонентов; технико-экономические показатели

 Анализ процессов автоматизации проектирования, выявление вариантов структуры для САПР

 Выбор рациональных вариантов технико-экономическое обоснование вариантов, составление дополнительных требований к САПР по сравнению с ТЗ.

## **8. Разработка предварительных решений по САПР в эскизном проекте включает:**

Предварительная проработка процесса автоматизированного проекта;

 Принятие основных решений по структуре САПР и ее взаимосвязи с другими системами по техническому, информационному, программному, организационному обеспечению САПР в целом и их подсистем

- Расчет технико-экономических показателей САПР
- Цель разработки ТП

#### **9. Какие этапы необходимо пройти при изготовлений несерийных компонентов КСАП?**

- Подготовка организации к вводу САПР в действие
- Строительно-монтажные работы

 Комплектация САПР поставляемыми комплексами средств автоматизации, техническими и программными средствами.

Пуско-наладочные работы.

#### **10. Что из состава пояснительной записки допускается выделять в отдельные документы?**

- Функциональную схему САПР (подсистем САПР)
- Структурные схемы различных видов обеспечения САПР
- Составление дополнительных требований к САПР по сравнению с ТЗ.
- Назначение и область применения

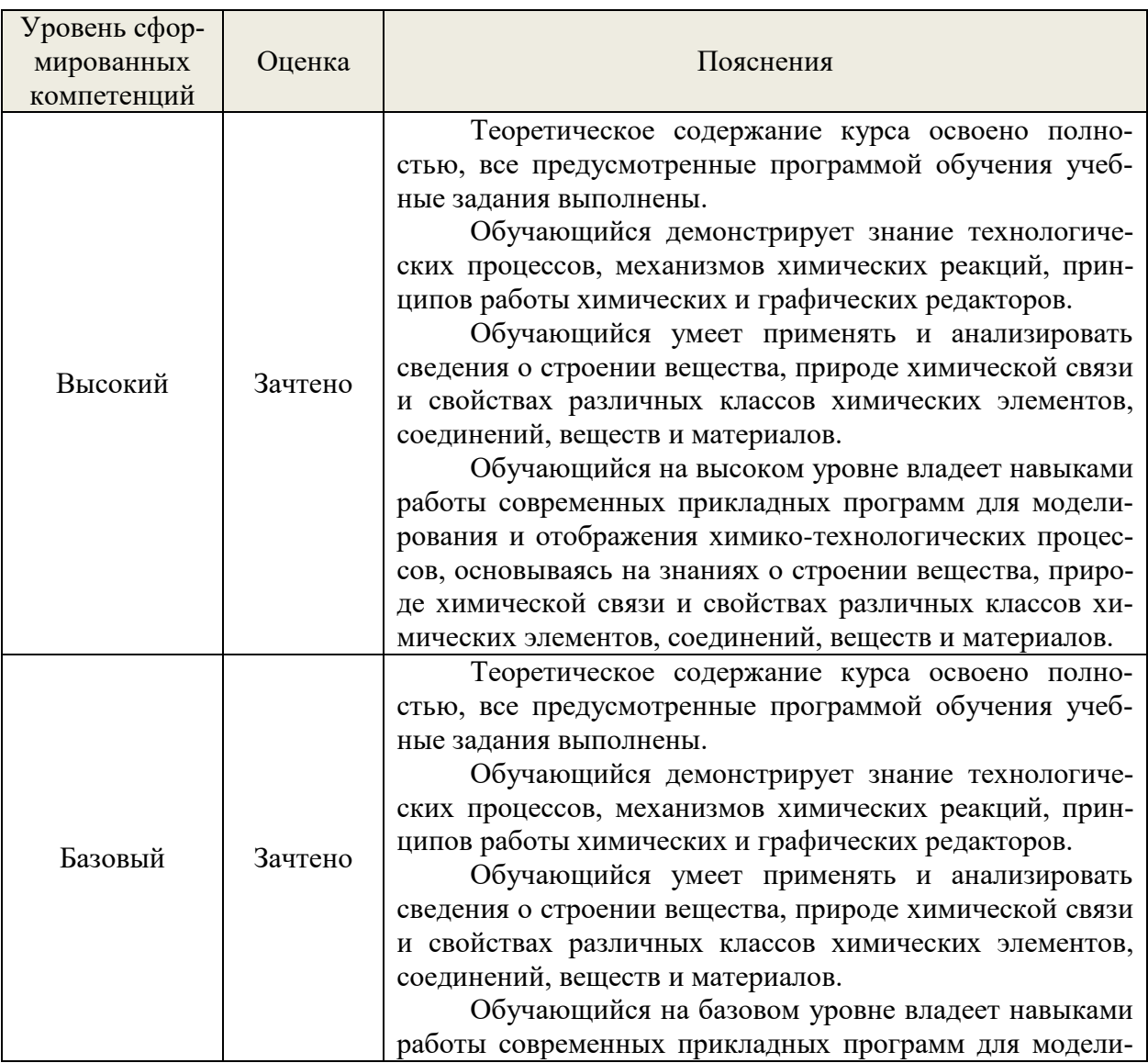

#### **7.4. Соответствие оценок и уровней сформированных компетенций**

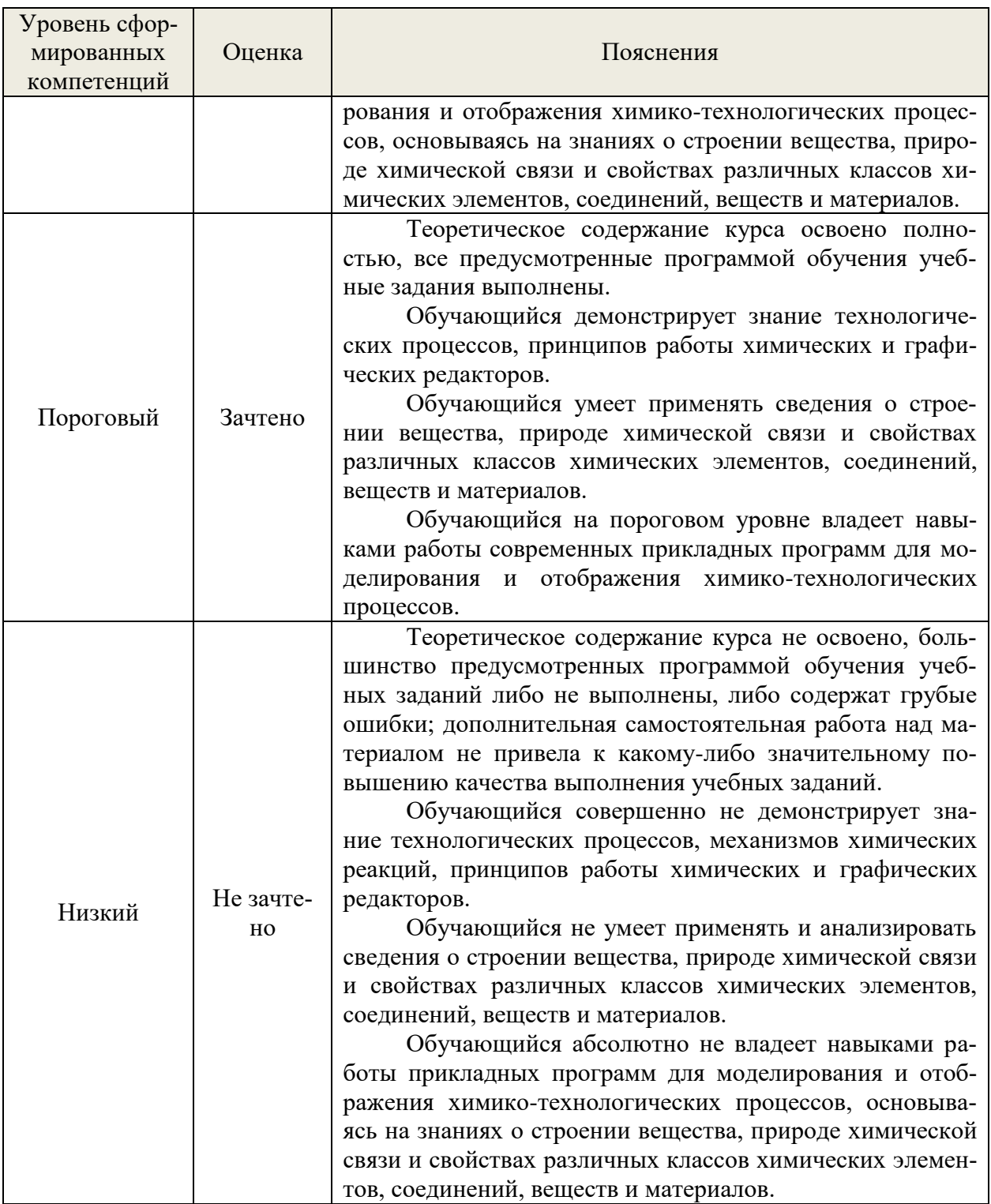

#### 8. Методические указания для самостоятельной работы обучающихся

Самостоятельная работа способствует закреплению навыков работы с учебной и научной литературой, осмыслению и закреплению теоретического материала по специальным знаниям в области компьютерной графики.

Формы самостоятельной работы бакалавров разнообразны. Они включают в себя:

изучение учебной, научной и методической литературы, материалов периодических изданий с привлечением электронных средств официальной, статистической, периодической и научной информации;

выполнение практических заданий.

В процессе изучения дисциплины *основными видами самостоятельной работы*  являются:

подготовка к аудиторным занятиям (лекциям и практическим занятиям) и  $\Box$ выполнение соответствующих заданий;

 $\Box$ самостоятельная работа над отдельными темами учебной дисциплины в соответствии с учебно-тематическим планом;

 $\Box$ выполнение тестовых заданий;

 $\Box$ подготовка к зачету.

Самостоятельное выполнение *тестовых заданий* по всем разделам дисциплины сформированы в фонде оценочных средств (ФОС)

Данные тесты могут использоваться:

бакалаврами при подготовке к зачету в форме самопроверки знаний;

 преподавателями для проверки знаний в качестве формы промежуточного контроля на лекционных занятиях;

для проверки остаточных знаний бакалаврами, изучивших данный курс.

*Тестовые задания* рассчитаны на самостоятельную работу без использования вспомогательных материалов. То есть при их выполнении не следует пользоваться учебной и другими видами литературы.

Для выполнения тестового задания, прежде всего, следует внимательно прочитать поставленный вопрос. После ознакомления с вопросом следует приступать к прочтению предлагаемых вариантов ответа. Необходимо прочитать все варианты и в качестве ответа следует выбрать индекс (цифровое обозначение), соответствующий правильному ответу.

На выполнение теста отводится ограниченное время. Оно может варьироваться в зависимости от уровня тестируемых, сложности и объема теста. Как правило, время выполнения тестового задания определяется из расчета 60 секунд на один вопрос.

Содержание тестов по дисциплине ориентировано на подготовку бакалавров по основным вопросам курса. Уровень выполнения теста позволяет преподавателям судить о ходе самостоятельной работы бакалавра в межсессионный период и о степени их подготовки к зачету.

#### *Подготовка к практическим работам.*

Выполнение индивидуальной практической работы является частью самостоятельной работы обучающегося и предусматривает индивидуальную работу студентов с учебной, технической и справочной литературой по соответствующим разделам курса.

Целью практических занятий является закрепление практических навыков, полученных на лекционных занятиях, направленных на создание объектов в компьютерной графике.

Студент выполняет задание по варианту. Номер варианта соответствует порядковому номеру студента в списке группы.

Руководитель из числа преподавателей кафедры осуществляет текущее руководство, которое включает: систематические консультации с целью оказания организационной и научно-методической помощи студенту; контроль над выполнением работы в установленные сроки; проверку содержания и оформления завершенной работы.

Практическая работа выполняется обучающимся самостоятельно и должна быть представлена к проверке преподавателю до начала экзаменационной сессии.

Выполняемая работа должна быть защищена студентом. Студенты, не выполнившие практические работы, к сдаче (зачета) экзамена не допускаются. Работа должна быть аккуратно оформлена в печатном или письменном виде, удобна для проверки и хранения. Защита работы может носить как индивидуальный, так и публичный характер.

#### **9. Перечень информационных технологий, используемых при осуществлении образовательного процесса по дисциплине**

Применение цифровых технологий в рамках преподавания дисциплины предоставляет расширенные возможности по организации учебных занятий в условиях цифровизации образования и позволяет сформировать у обучающихся навыки применения цифровых сервисов и инструментов в повседневной жизни и профессиональной деятельности,.

Для реализации этой цели в рамках изучения дисциплины могут применяться следующие цифровые инструменты и сервисы:

- для коммуникации с обучающимися: VK Мессенджер (https://vk.me/app?mt\_click\_id=mt-v7eix5-1660908314-1651141140) – мессенджер, распространяется по лицензии FreeWare;

- для планирования аудиторных и внеаудиторных мероприятий: Ян-декс. Календарь [\(https://calendar.yandex.ru/\)](https://calendar.yandex.ru/) – онлайн календарь-планер, распространяется по лицензии ShareWare

- для совместного использования файлов: Яндекс.Диск – сервис для хранения и совместного использования документов, распространяется по лицензии trialware и  $(a)$ Облако (https://cloud.mail.ru/) – сервис для создания, хранения и совместного использования файлов, распространяется по лицензии trialware;

- для организации удаленной связи и видеоконференций: Mirapolis – система для организации коллективной работы и онлайн-встреч, распространяется по проприетарной лицензии и Яндекс.Телемост (https://telemost.yandex.ru/ ) – сервис для видеозвонков, распространяется по лицензии ShareWare.

Для успешного овладения дисциплиной используются следующие информационные технологии обучения:

При проведении практического занятия используются презентации материала в программе Microsoft Office (PowerPoint).

Практические занятия по дисциплине проводятся в учебной аудитории.

в случае дистанционного изучения дисциплины и самостоятельной работы используется ЭИОС (MOODLE).

Для дистанционной поддержки дисциплины используется система управления образовательным контентом Moodle. Для работы в данной системе все обучающиеся на первом курсе получают индивидуальные логин и пароль для входа в систему, в которой размещаются : программа дисциплины, материалы для лекционных и иных видов занятий , задания, контрольные вопросы.

В процессе изучения дисциплины учебными целями являются первичное восприятие учебной информации о теоретических основах утилизации полимерных материалов.

Для достижения этих целей используются в основном традиционные информативно-развивающие технологии обучения с учетом различного сочетания пассивных форм (лекция, лабораторное занятие, семинарское занятие консультация, самостоятельная работа).

Университет обеспечен необходимым комплектом лицензионного программного обеспечения:

– операционная система Windows 7, License 49013351 УГЛТУ Russia 2011-09-06, OPEN 68975925ZZE1309;

- операционная система Astra Linux Special Edition;

– пакет прикладных программ Office Professional Plus 2010, License 49013351 УГЛТУ Russia 2011-09-06, OPEN 68975925ZZE1309;

– пакет прикладных программ Р7-Офис.Профессиональный;

– антивирусная программа Kaspersky Endpoint Security для бизнеса – Стандартный Russian Edition. 250-499 Node 1 year Educational Renewal License;

– операционная система Windows Server. Контракт на услуги по предоставлению лицензий на право использовать компьютерное обеспечение № 067/ЭА от 07.12.2020 года;

– система видеоконференцсвязи Mirapolis;

– система видеоконференцсвязи Пруффми;

– система управления обучением LMS Moodle – программное обеспечение с открытым кодом, распространяется по лицензии GNU Public License (rus);

– браузер Yandex (https://yandex.ru/promo/browser/) – программное обеспечение распространяется по простой (неисключительной) лицензии.

#### **10. Описание материально-технической базы, необходимой для осуществления образовательного процесса по дисциплине**

Реализация учебного процесса осуществляется в специальных учебных аудиториях университета для проведения занятий лекционного типа, лабораторных занятий, групповых и индивидуальных консультаций, текущего контроля и промежуточной аттестации. Все аудитории укомплектованы специализированной мебелью и техническими средствами обучения, служащими для представления учебной информации большой аудитории. При необходимости обучающимся предлагаются наборы демонстрационного оборудования и учебно-наглядных пособий, обеспечивающие тематические иллюстрации.

Самостоятельная работа обучающихся выполняется в специализированной аудитории, которая оборудована учебной мебелью, компьютерной техникой с возможностью подключения к сети «Интернет» и обеспечением доступа в электронную информационнообразовательную среду УГЛТУ.

Есть помещение для хранения и профилактического обслуживания учебного оборудования.

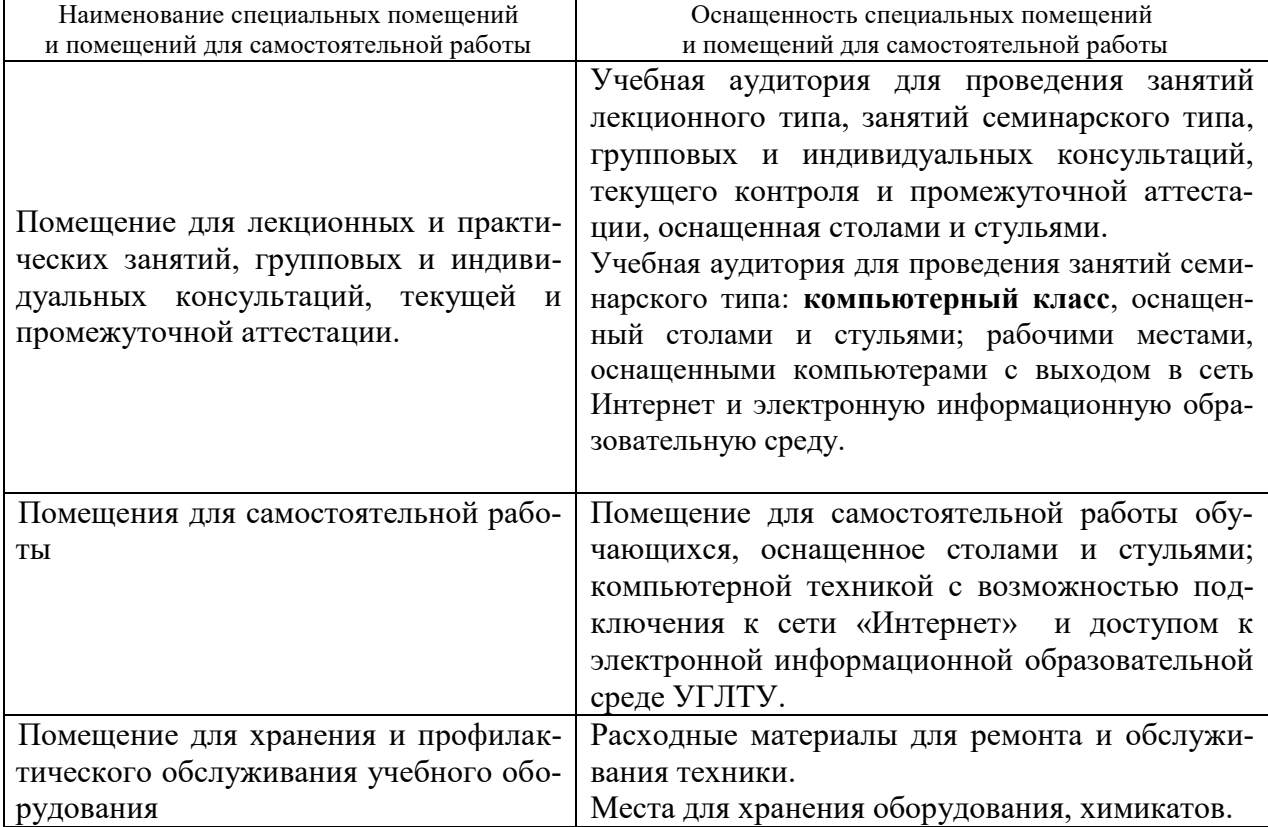

#### **Требования к аудиториям**